## **การยื่นแบบคำขอกูยืมในระบบ UP Quality มหาวิทยาลัยพะเยา**

1. เขาสูระบบ โดยใชรหัสผานเดียวกับ REG

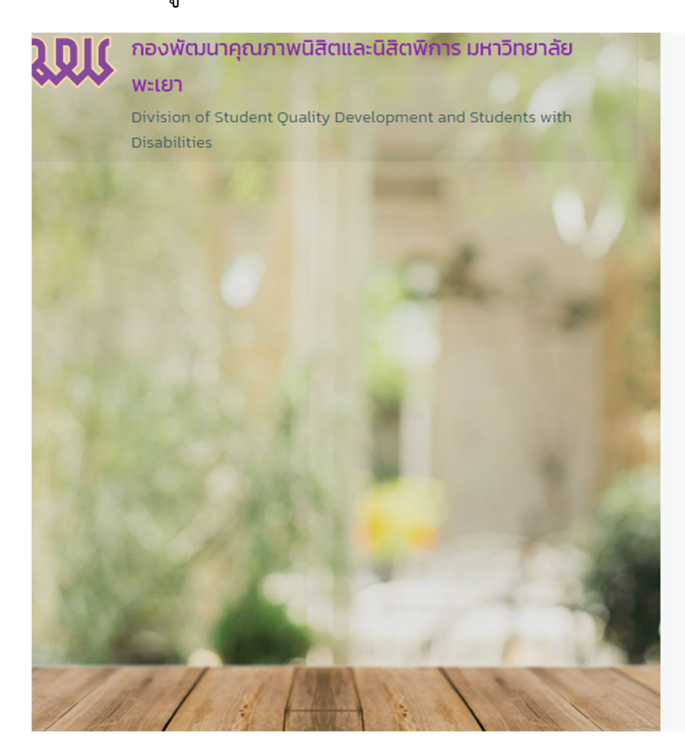

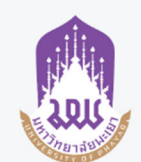

## ยินดีต้อนรับเข้าสู่ระบบ UP Quality

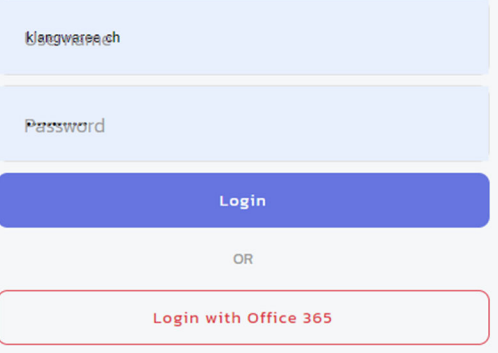

© 2564 - 2565 กองพัฒนาคุณภาพนิสิตและนิสิตพิการ มหาวิทยาลัยพะเยา โทร. 054-466-666 ต่อ 6271 (งานทุนการศึกษา)

## 2. เลือก ยื่นคำรอง

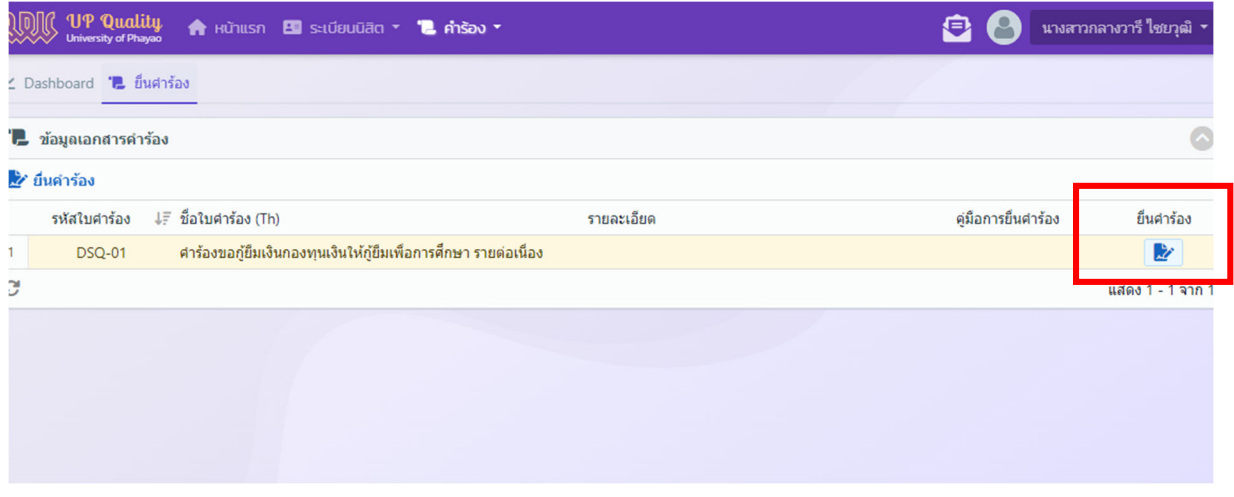

## 3. กรอกขอมูลใหครบ

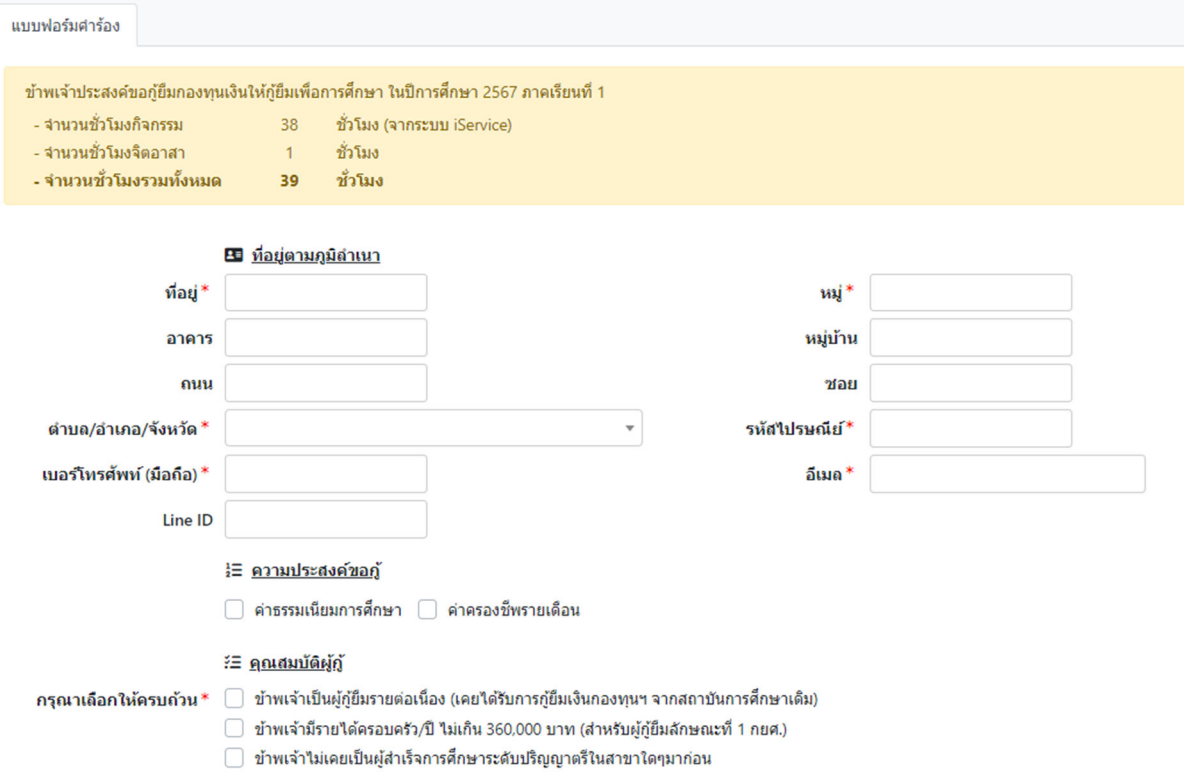

- □ ข้าพเจ้าไม่เป็นผู้ที่ทำงานประจำในระหว่างการศึกษา
- ◯ ทำประโยชน์ต่อสังคม/สาธารณะ ไม่น้อยกว่า 36 ชั่วโมง

4. แนบเอกสารของ บิดา / มารดา /ผูปกครองที่ไมใชบิดามารดา จากนั้นกดบันทึกขอมูล

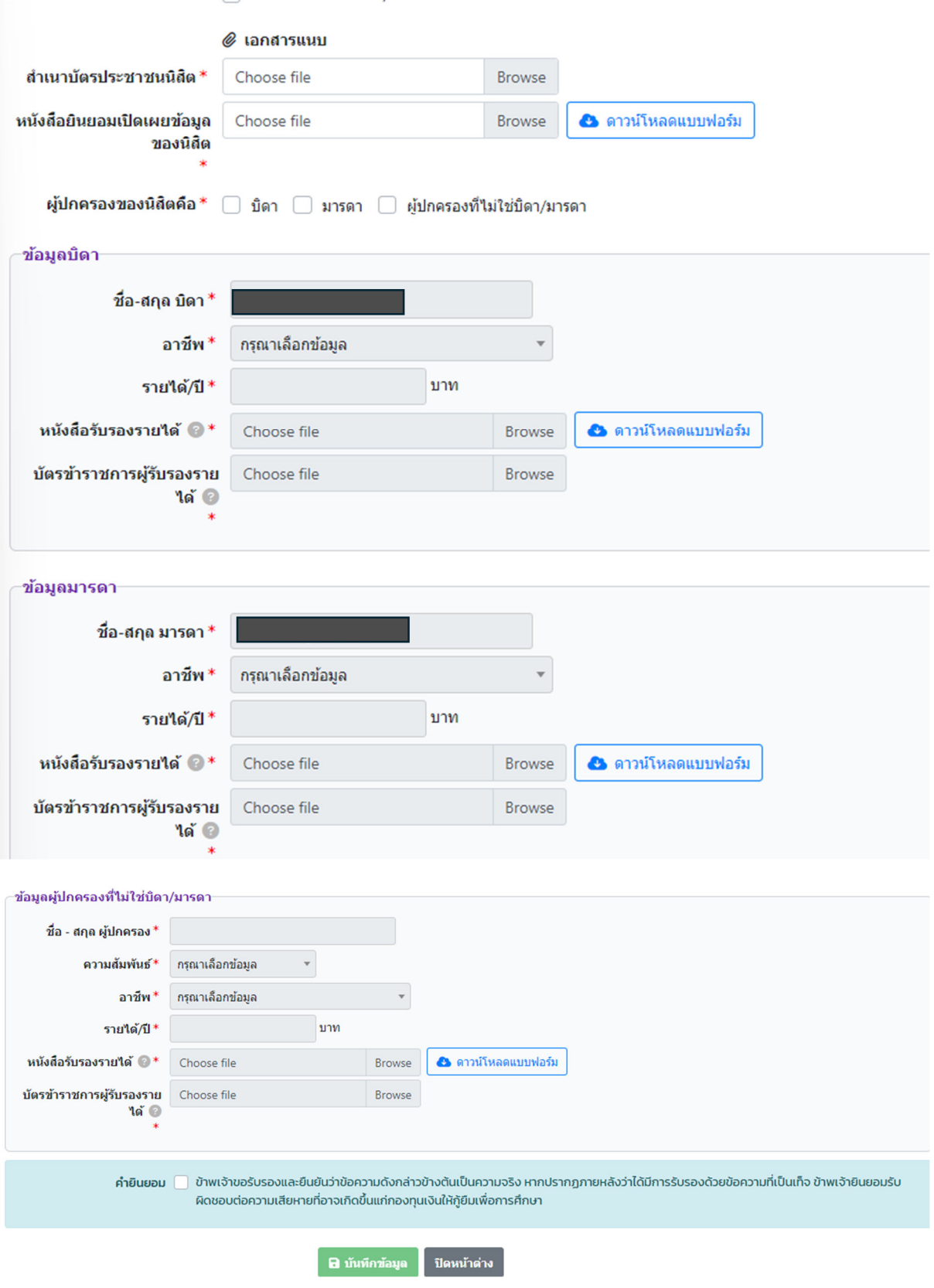